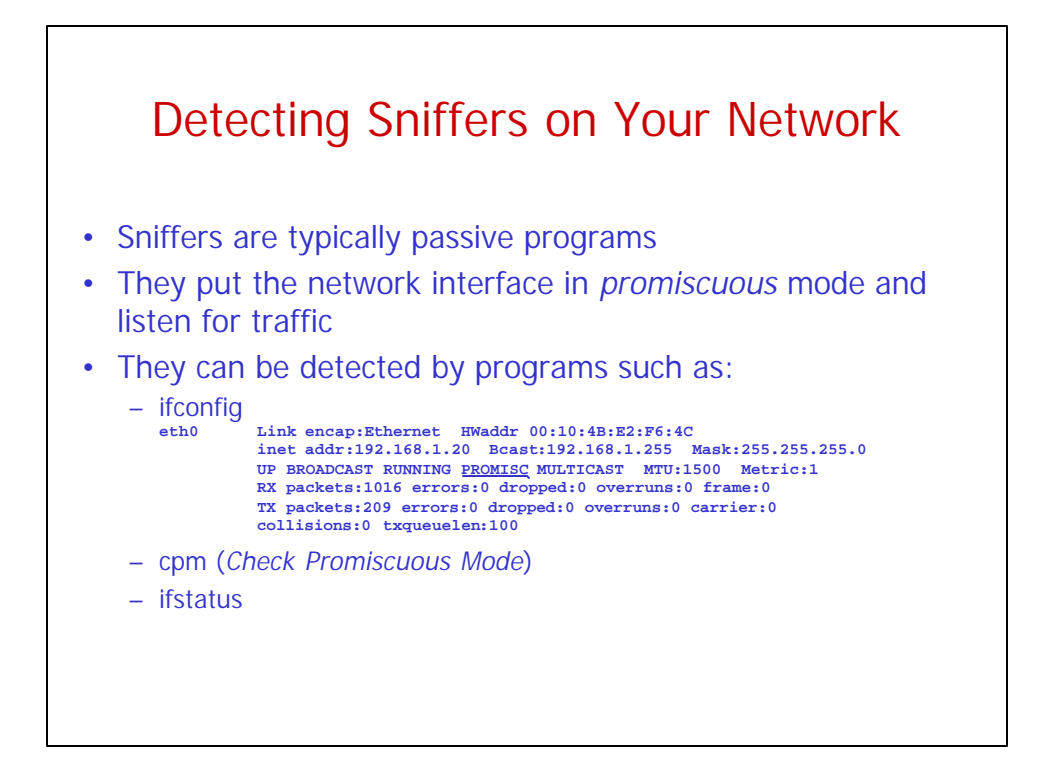

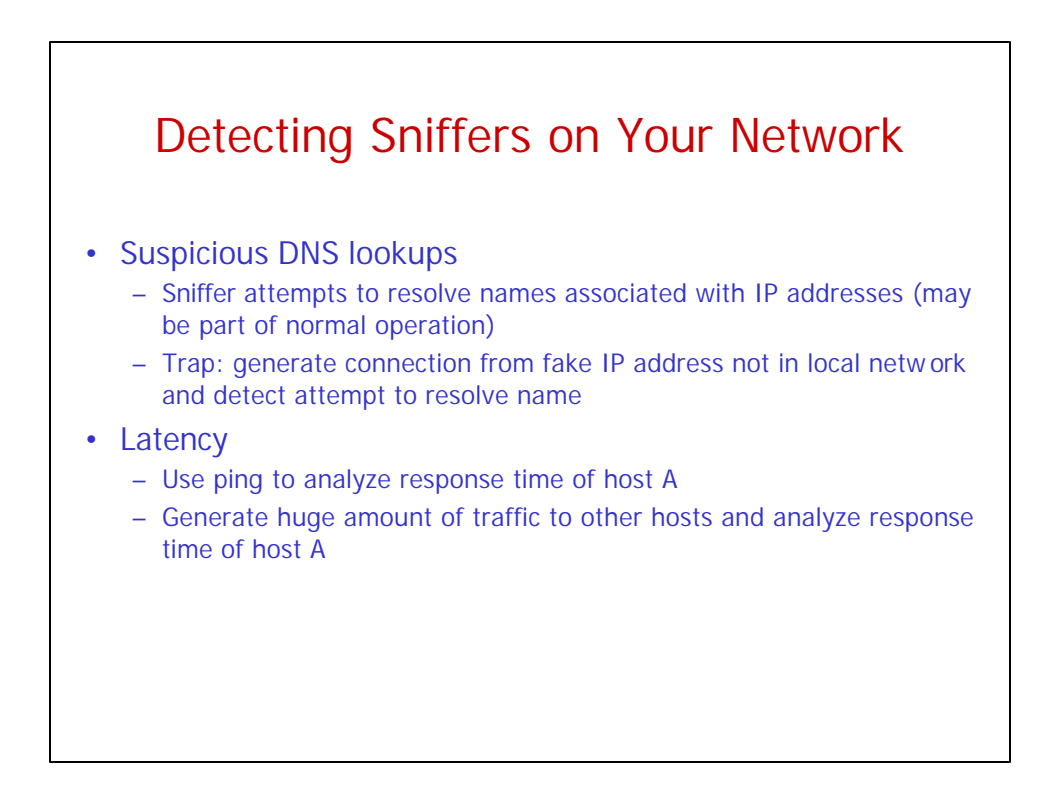

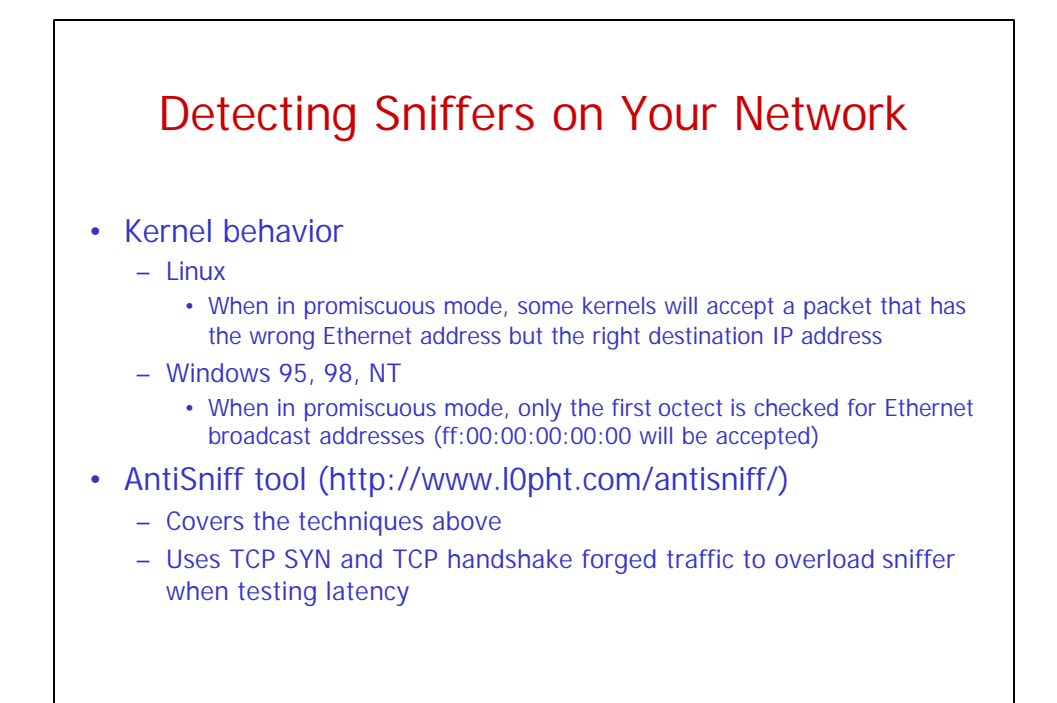

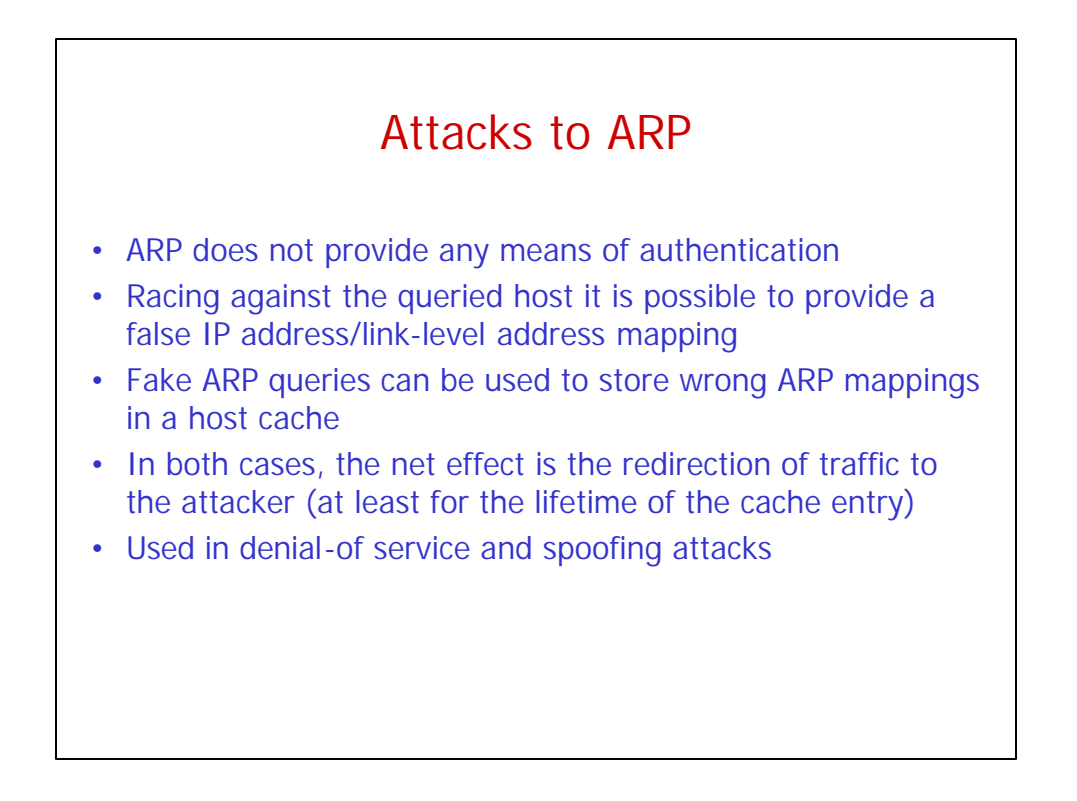

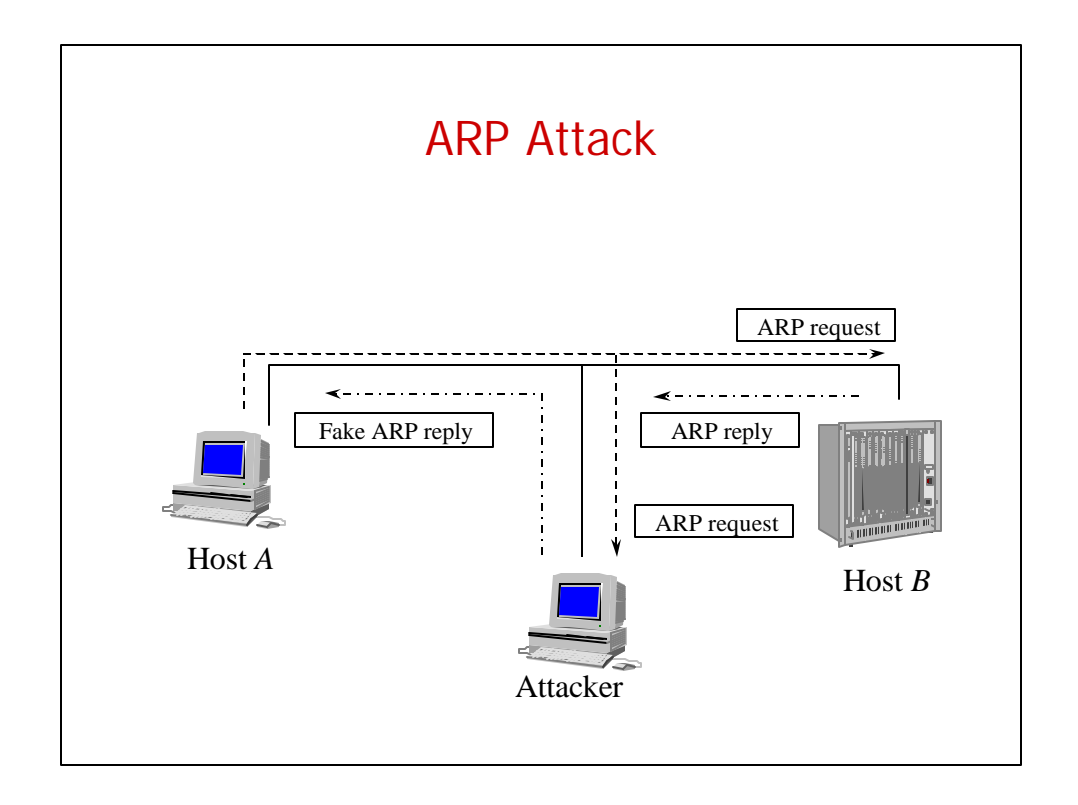

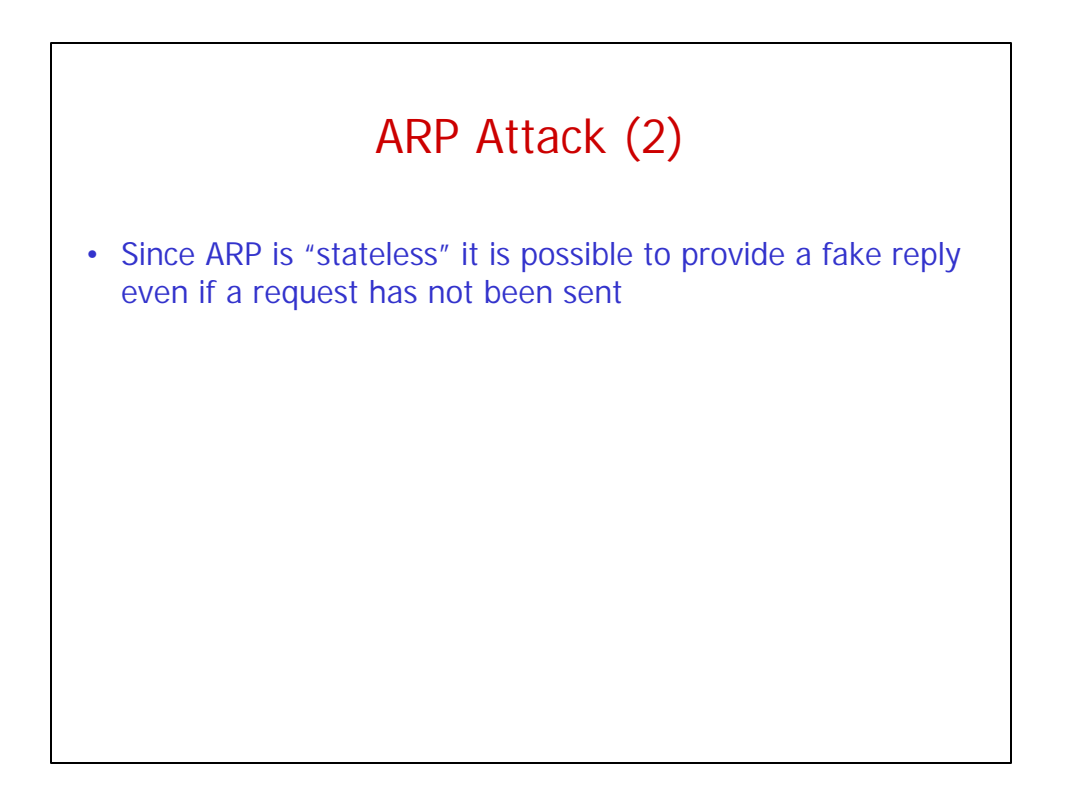

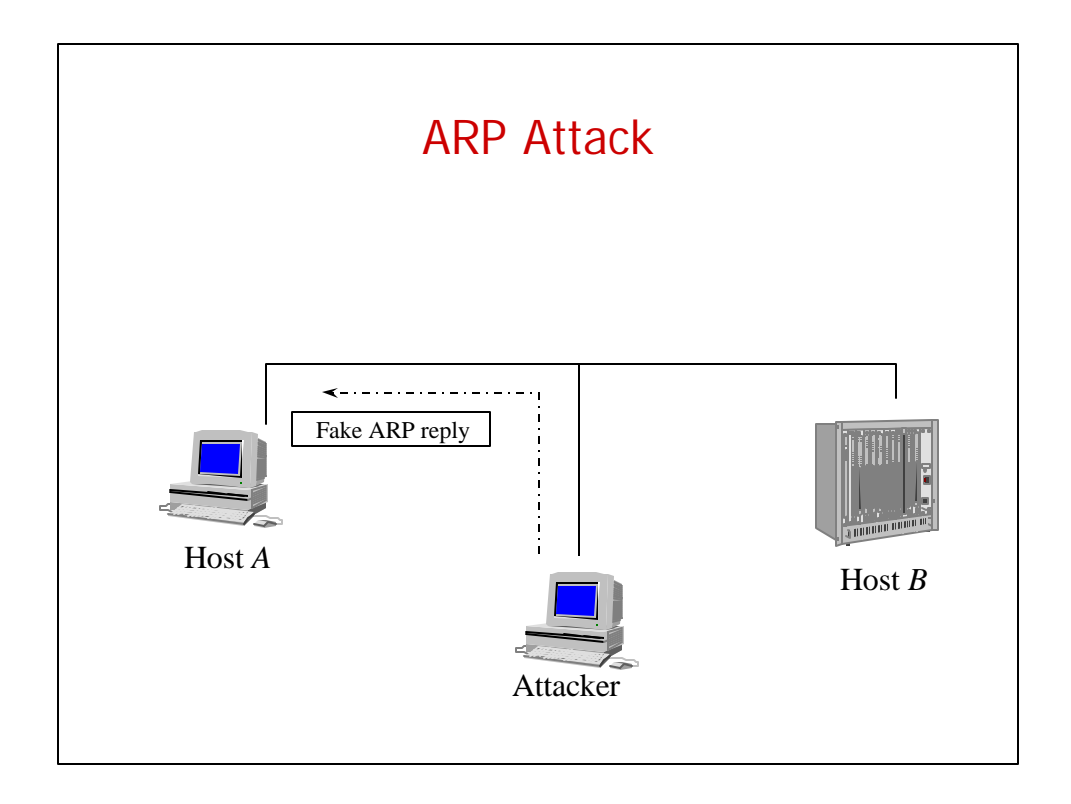

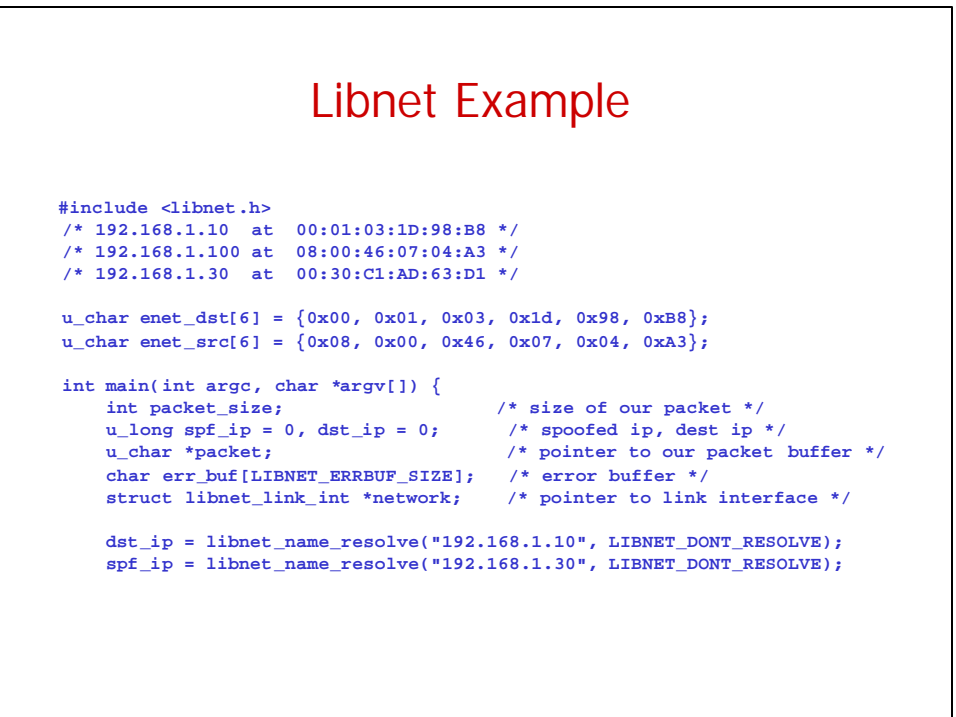

## Libnet Example

```
/* Step 1: Memory Initialization */
/* We're going to build an ARP reply */
packet_size = LIBNET_ETH_H + LIBNET_ARP_H + 30;
libnet_init_packet(packet_size, &packet);
/* Step 2: Network initialization */
network = libnet_open_link_interface("eth0", err_buf);
/* Step 3: Packet construction (ethernet header). */
libnet_build_ethernet(enet_dst, enet_src, 
                     ETHERTYPE_ARP, NULL, 0, packet);
libnet_build_arp(ARPHRD_ETHER, 
               0x0800, /* IP proto */
               6, /* Ether addr len */
               4, /* IP addr len */
               ARPOP_REPLY, /* ARP reply */
               enet_src, /* our ether */ 
               (u_char *)&spf_ip, /* spoofed ip */
               enet_dst, (u_char *)&dst_ip, /* target */ 
               NULL, 0, /* payload */ 
               packet + LIBNET_ETH_H);
```
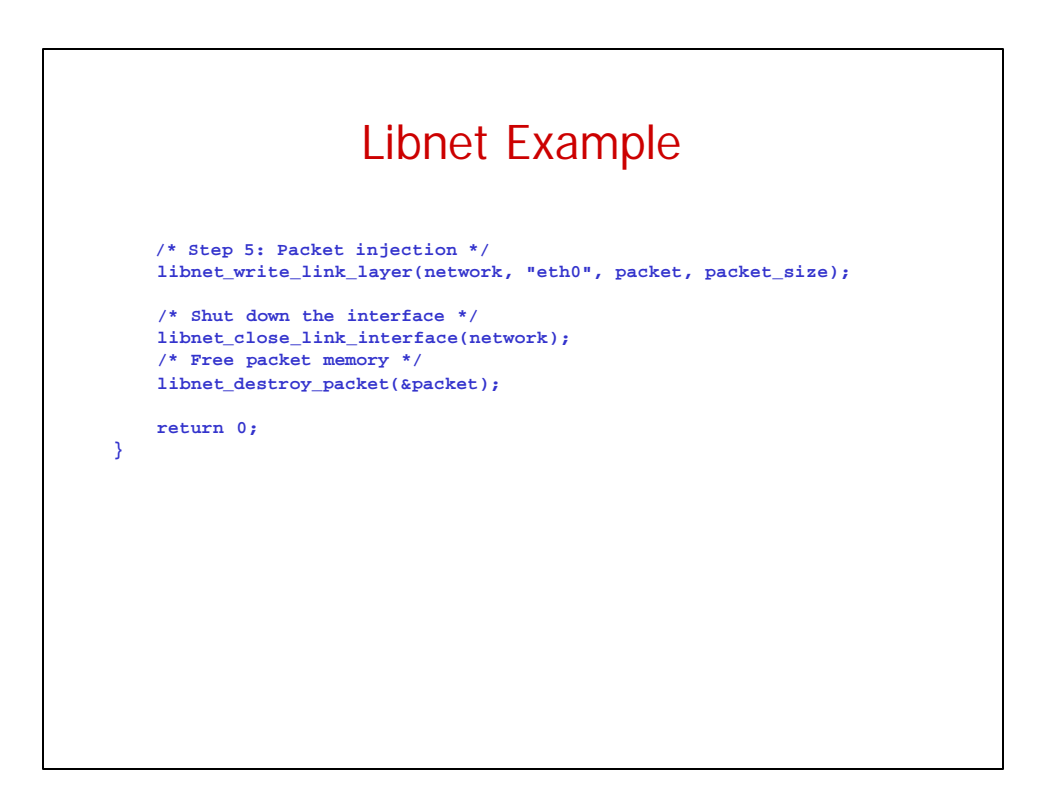

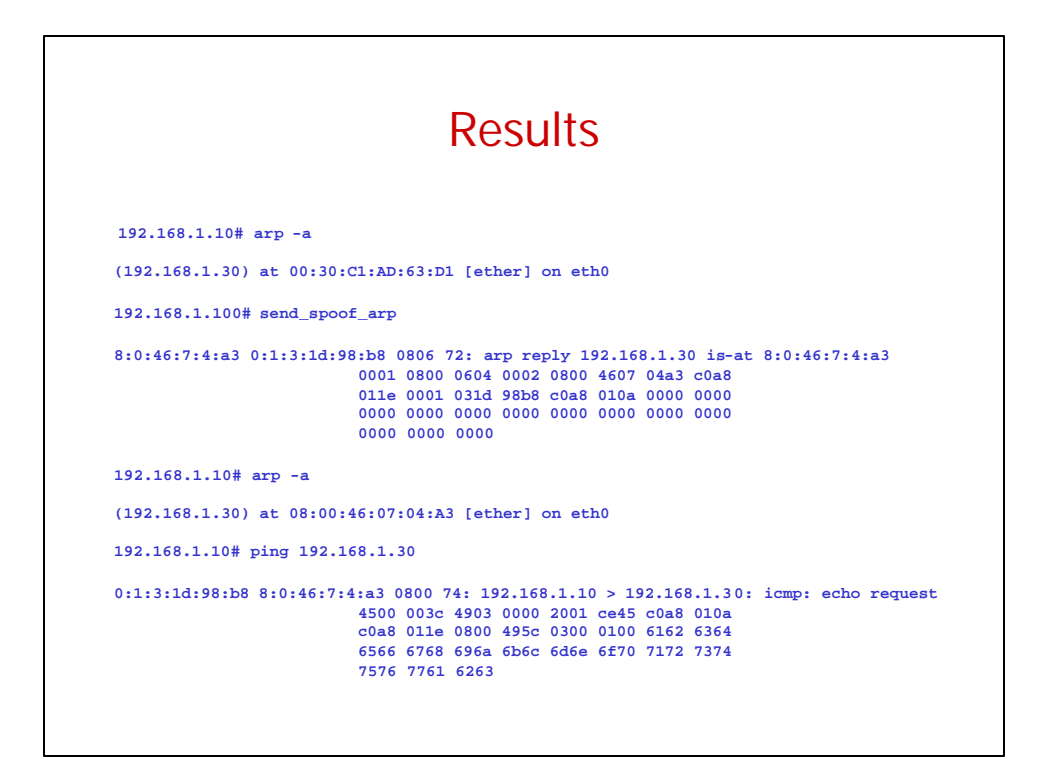

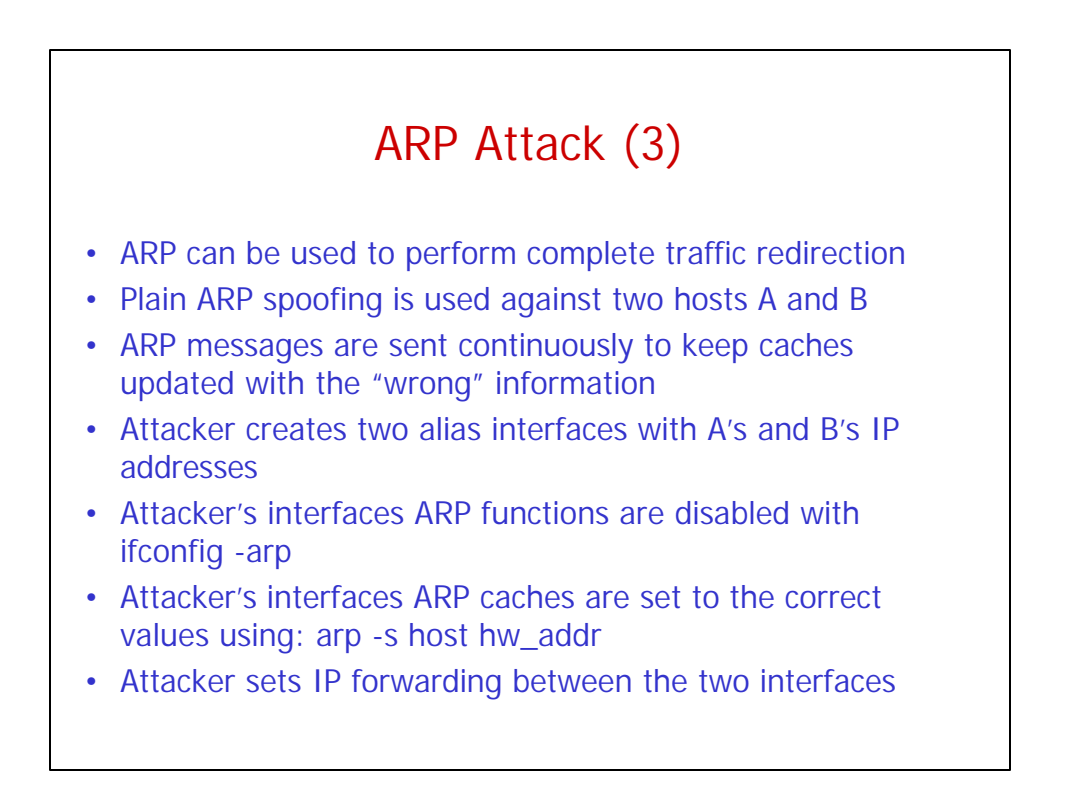

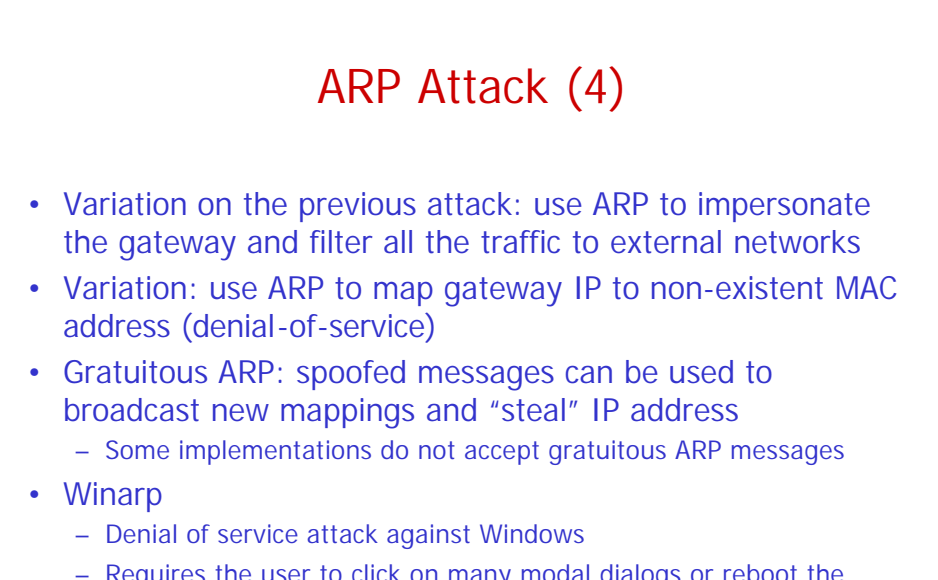

– Requires the user to click on many modal dialogs or reboot the machine

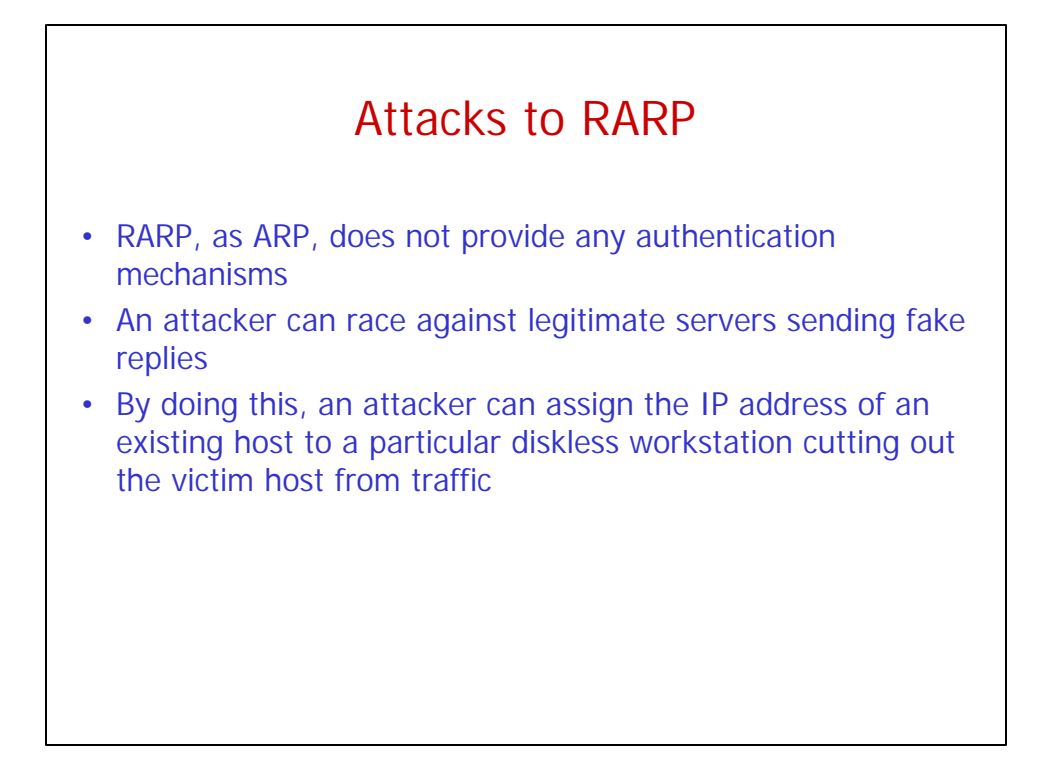

## Tools • arp – Used to manipulate the system ARP cache • ifconfig – Used to configure/monitor a network interface • arpwatch – arpwatch keeps track for Ethernet/IP address mappings – It logs activity and reports certain changes via email – arpwatch uses libpcap to listen for ARP packets

## Wait a Minute! What About Switched Ethernet?

- Switched Ethernet does not allow direct sniffing
- ARP spoofing with forwarding can be used to bypass this protection
- MAC flooding
	- Switches maintain a table with MAC address/port mappings
	- Flooding the switch with bogus MAC address will overflow table memory and revert the behavior from "switch" to "hub"
- MAC duplicating/cloning
	- You reconfigure your host to have the same MAC address as the machine whose traffic you're trying to sniff
	- The switch will record this in its table and send the traffic to you

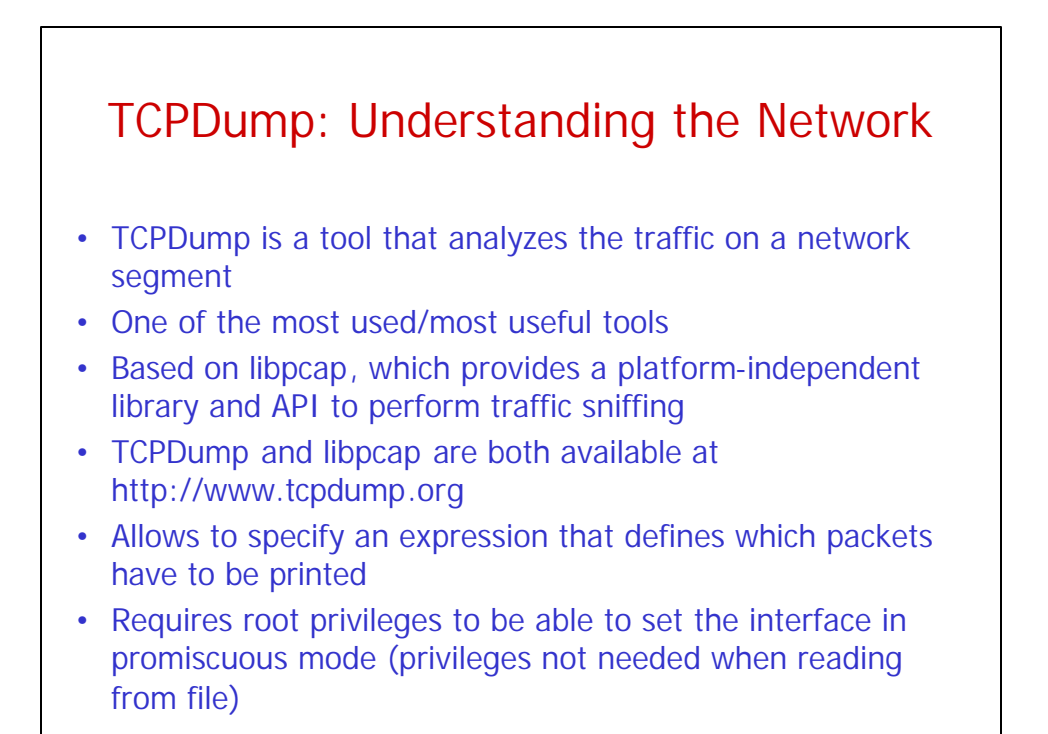

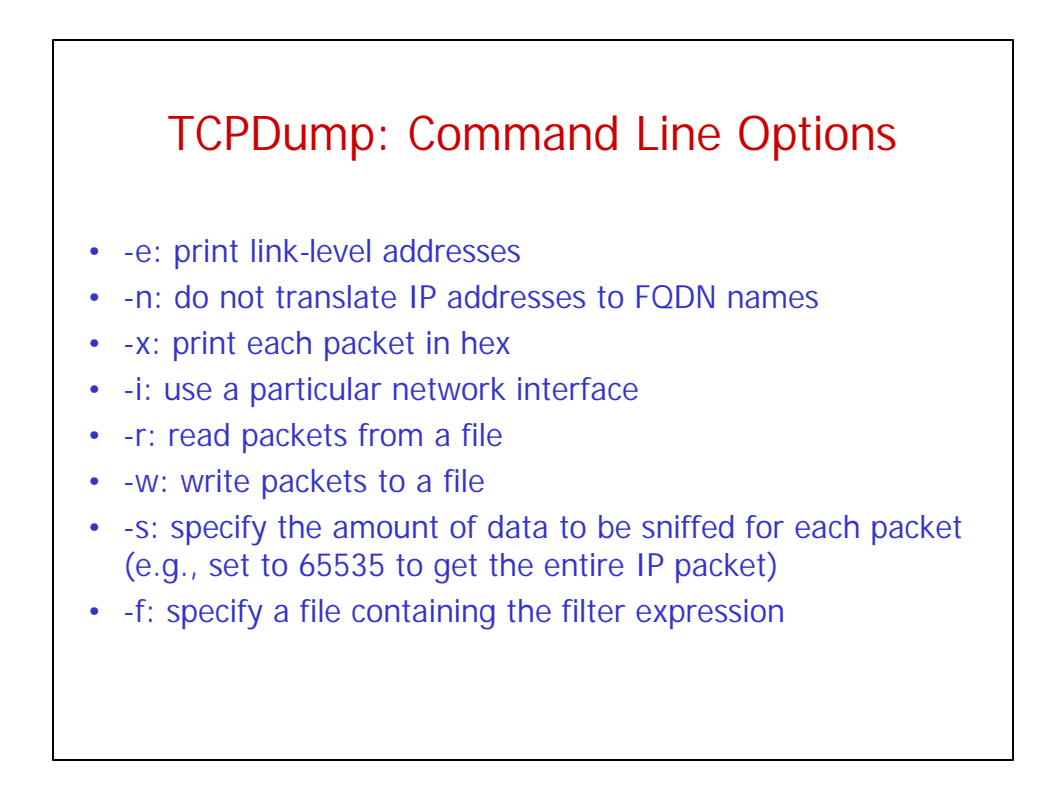

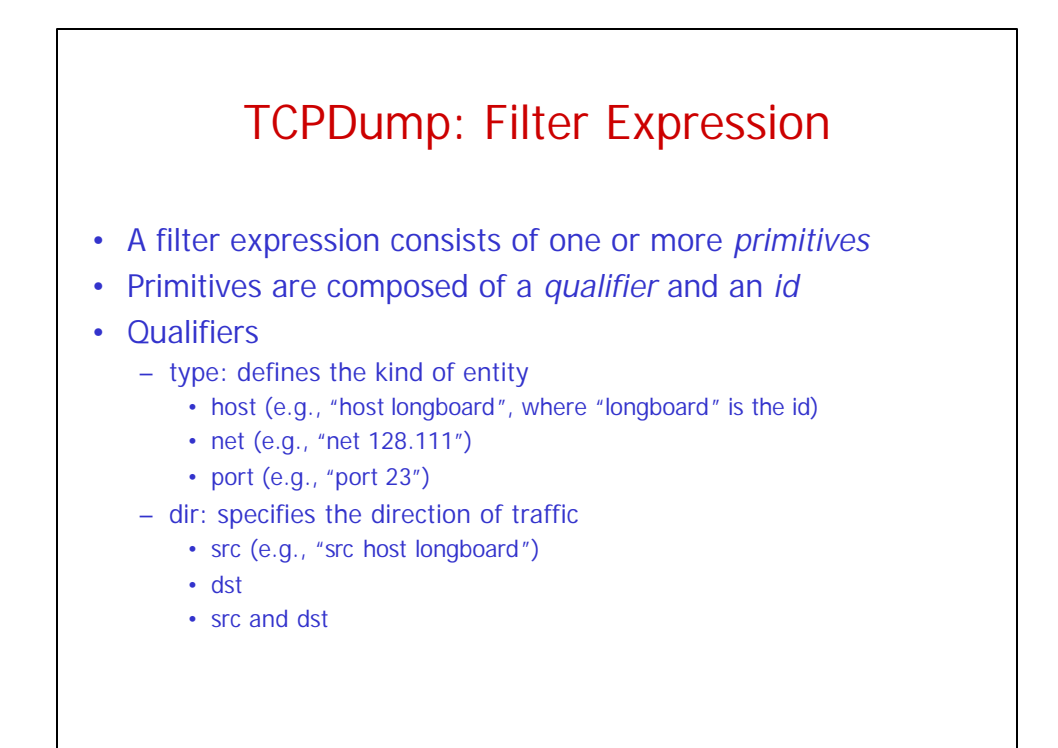

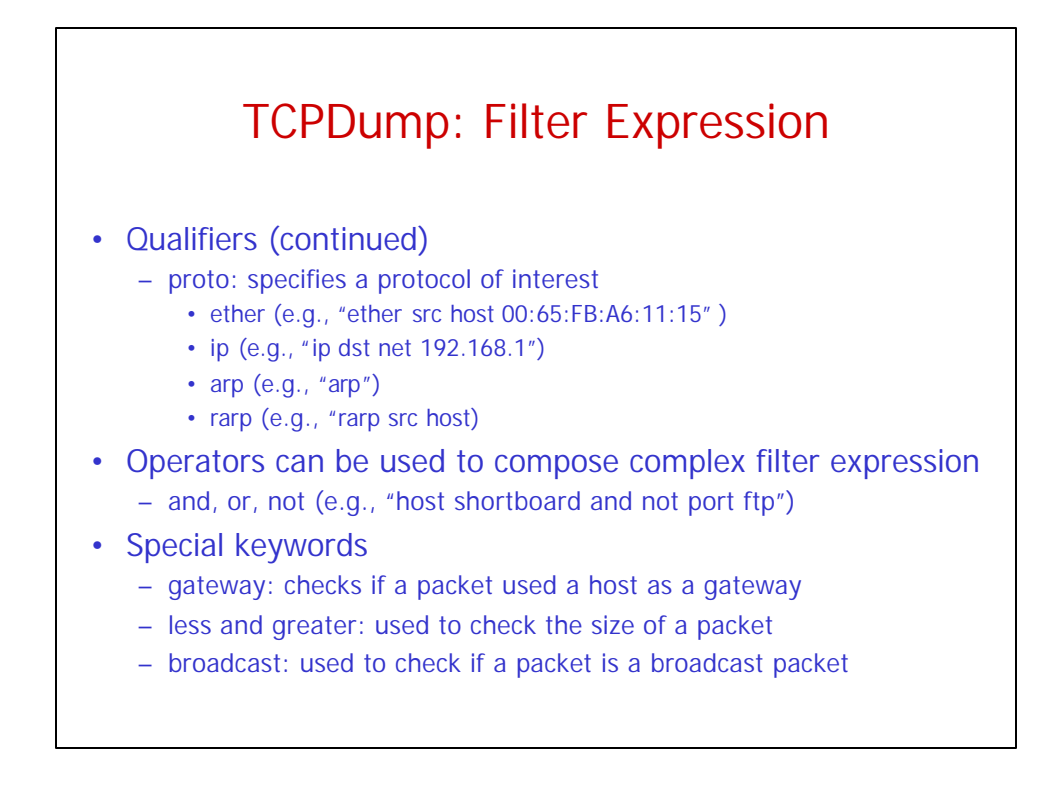

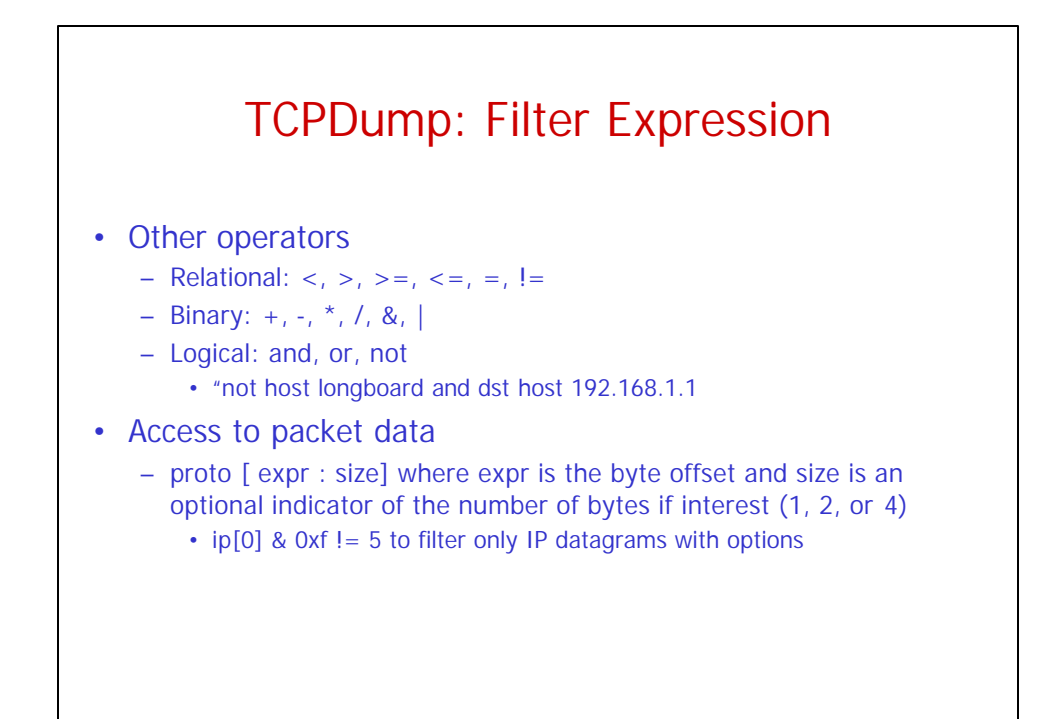

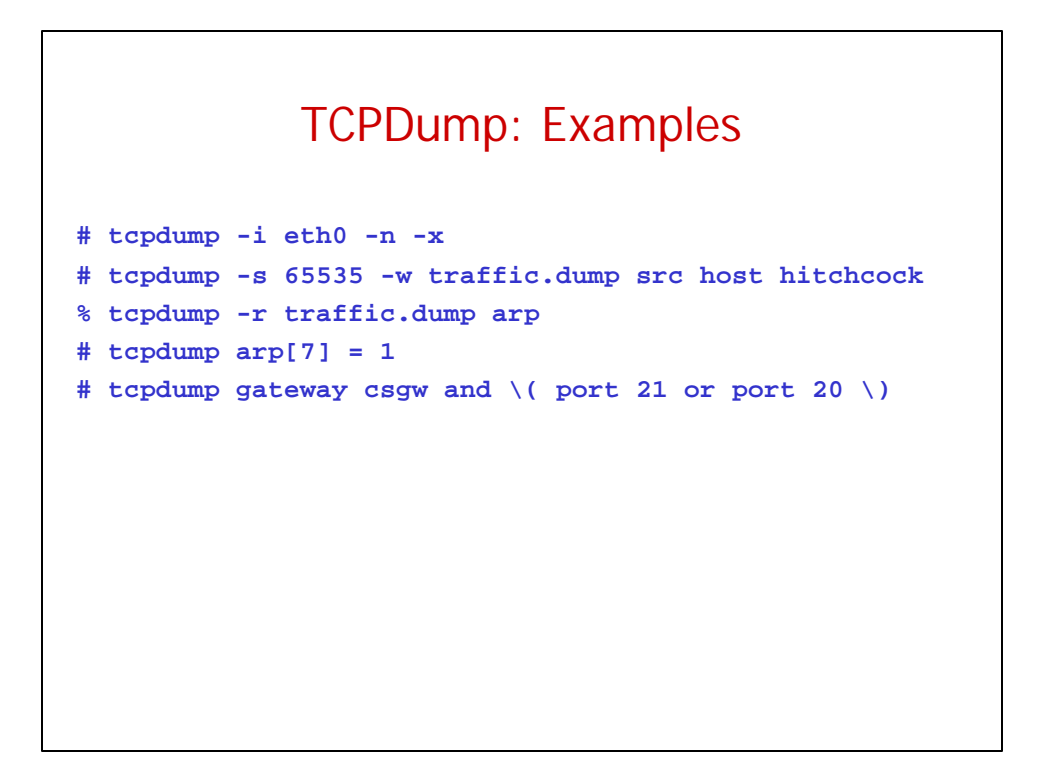

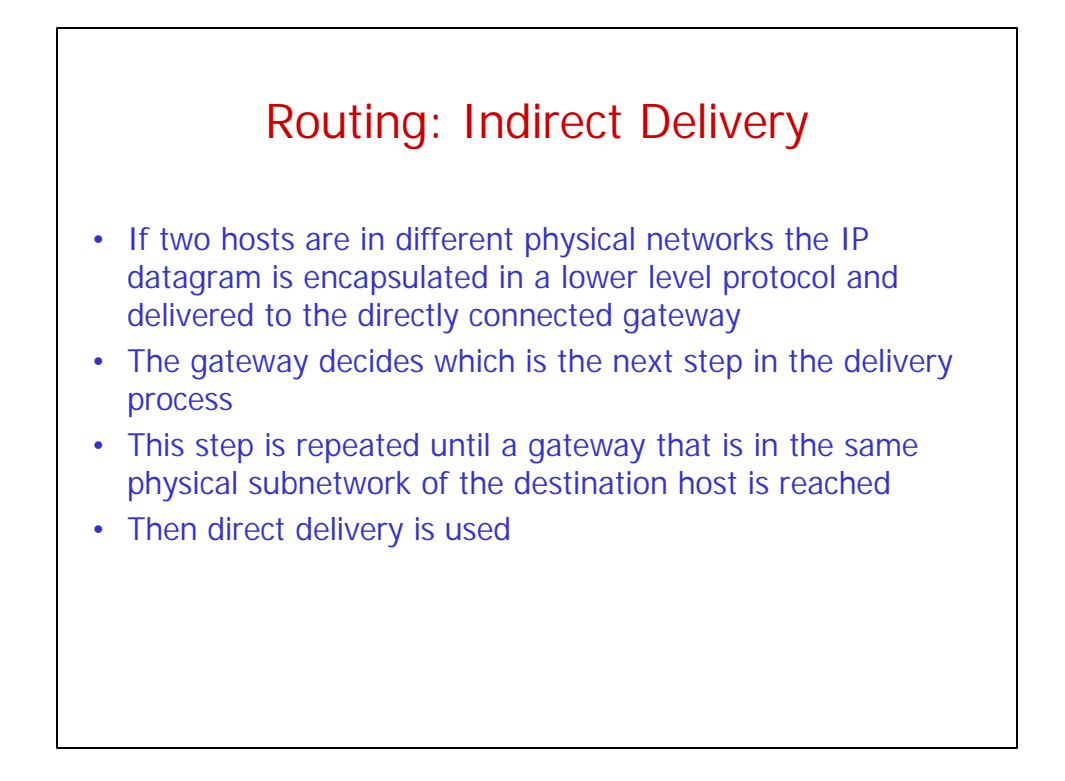

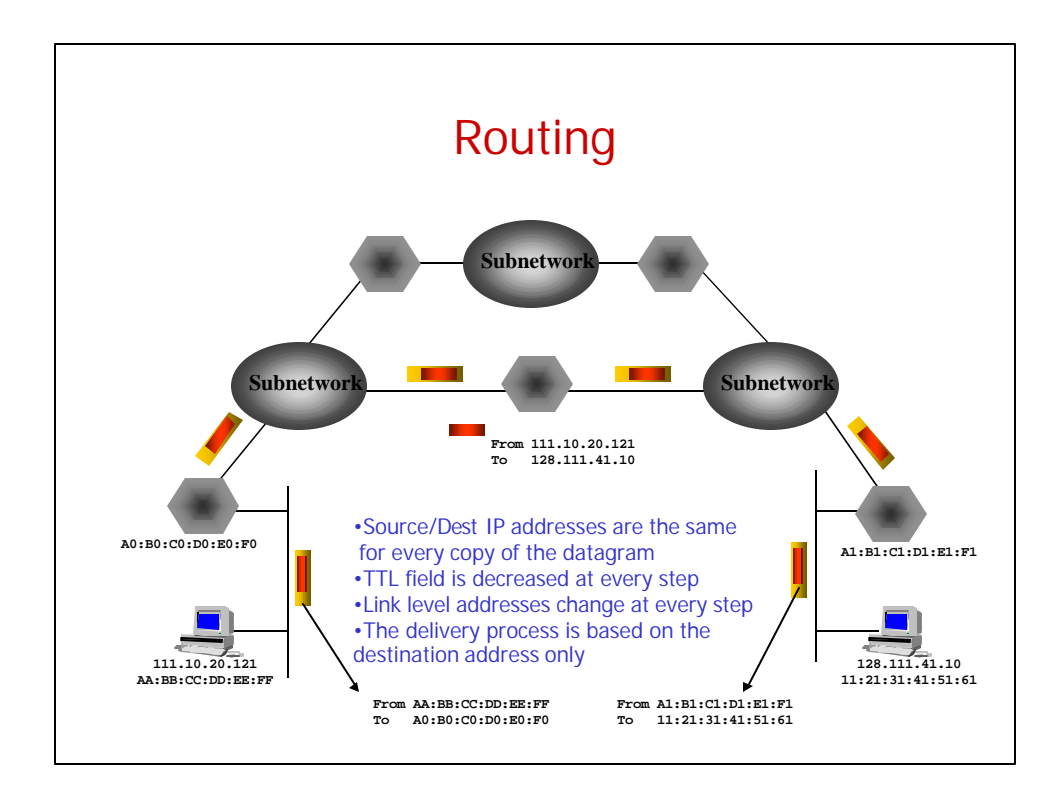

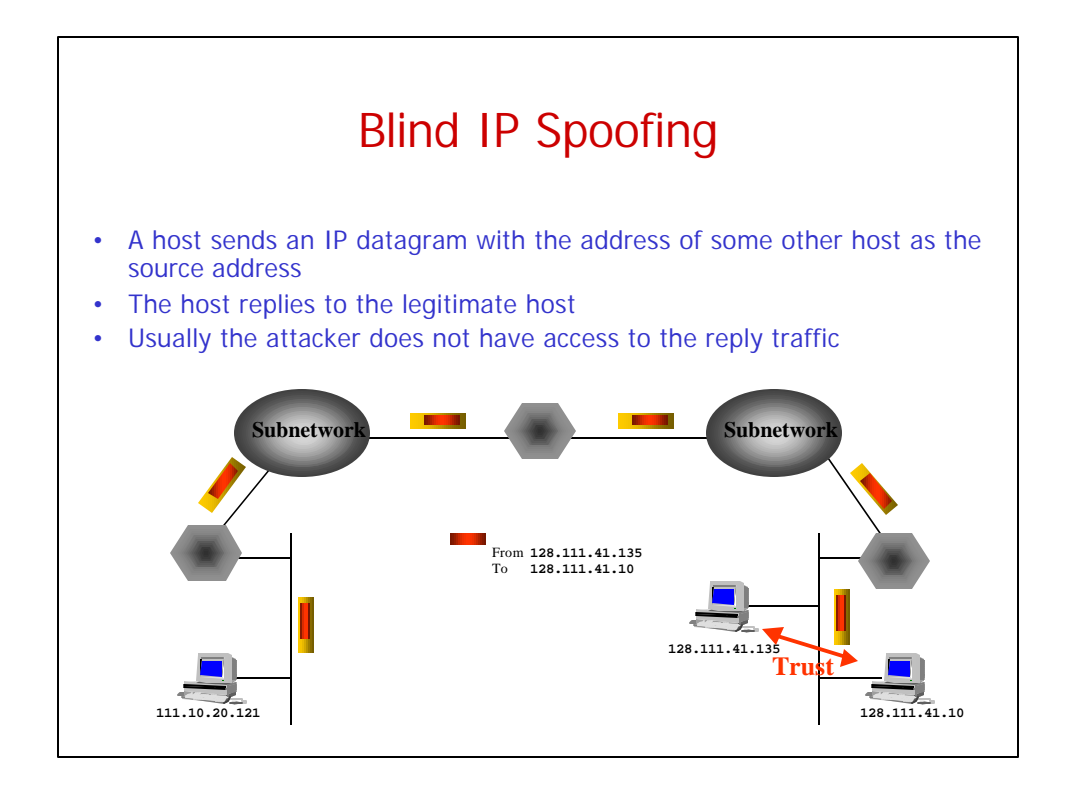

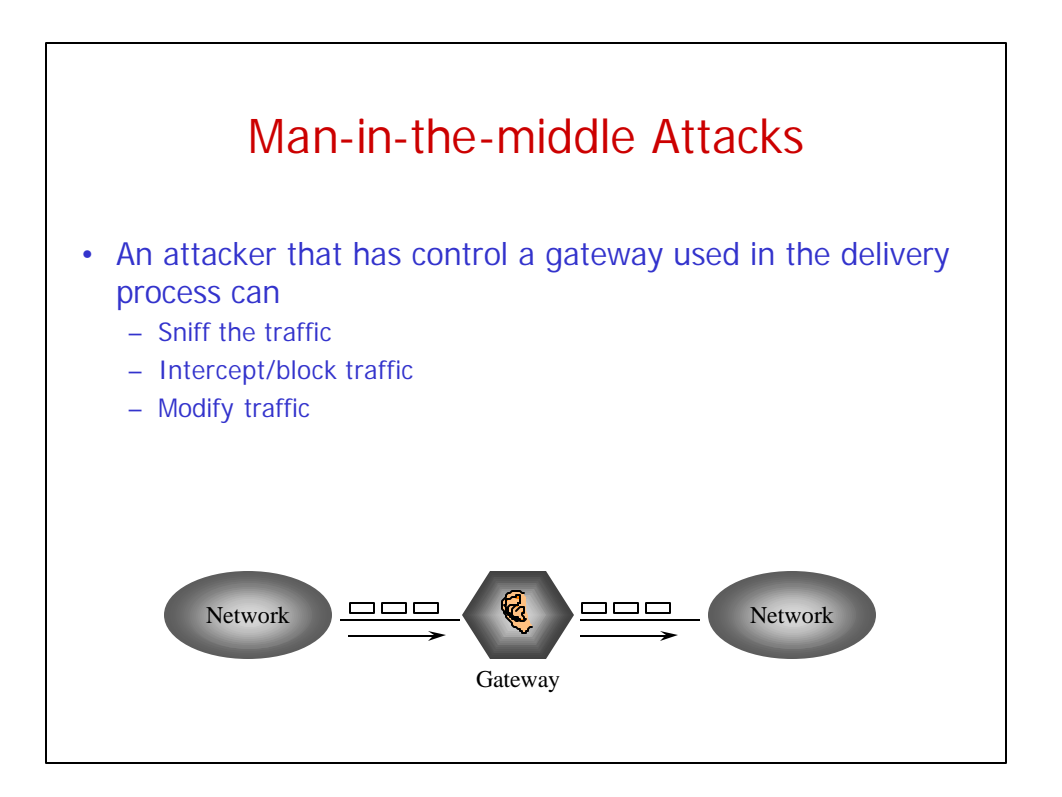

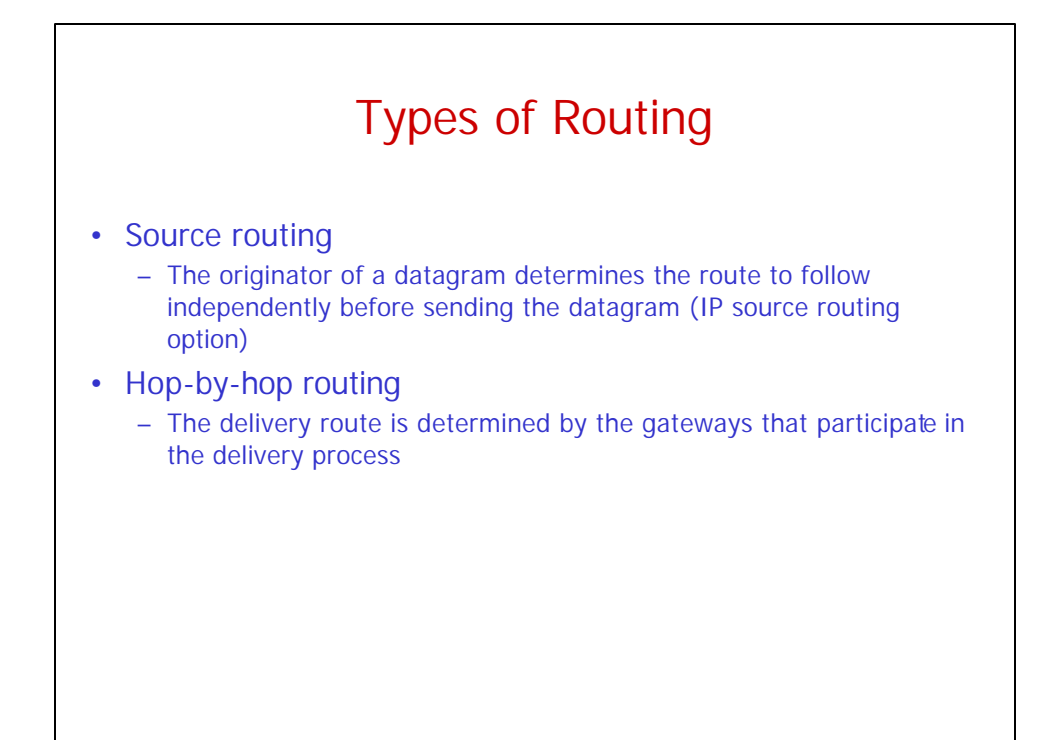

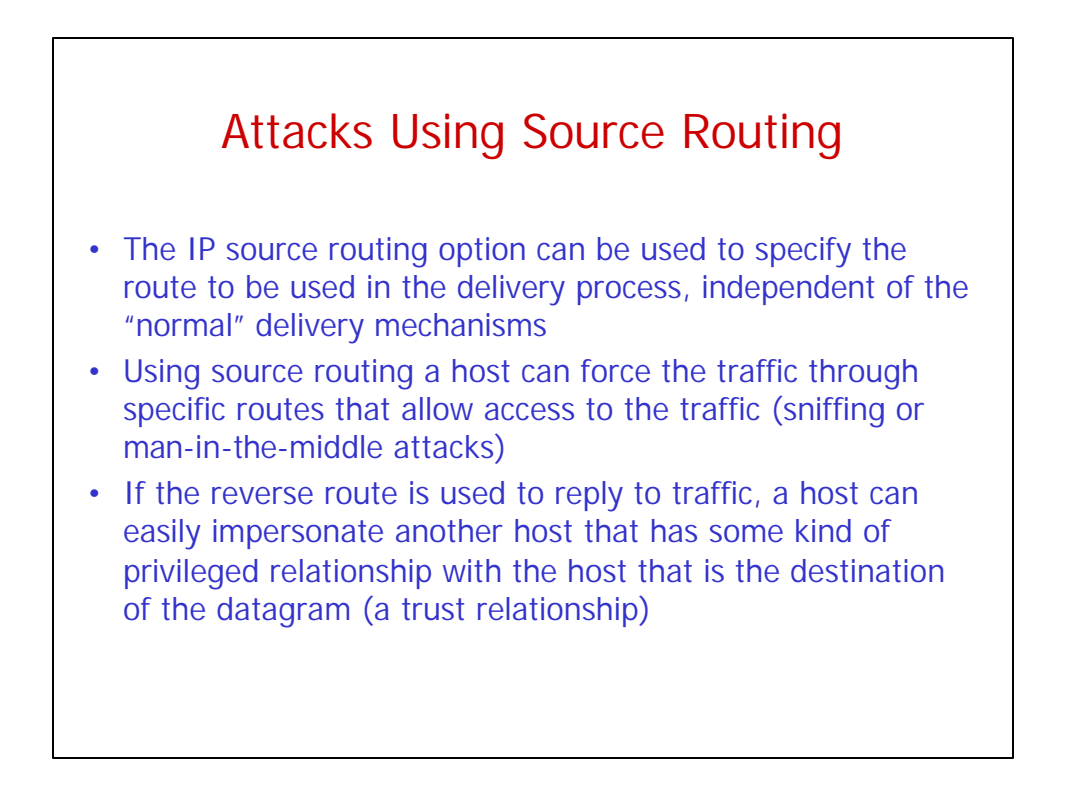

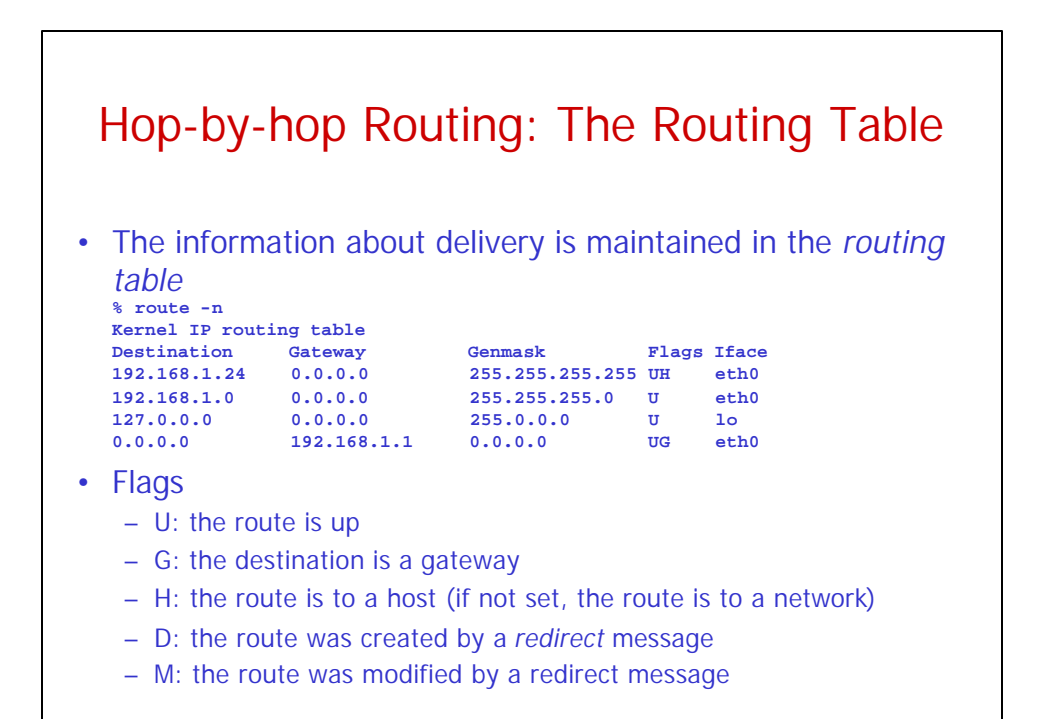

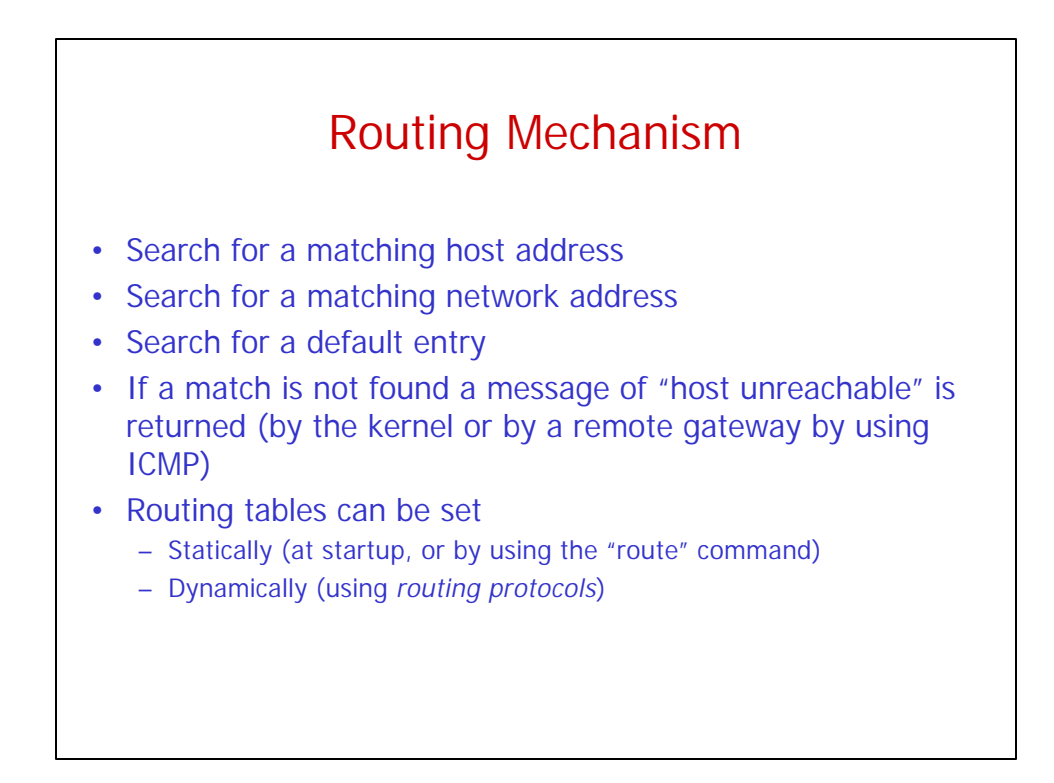

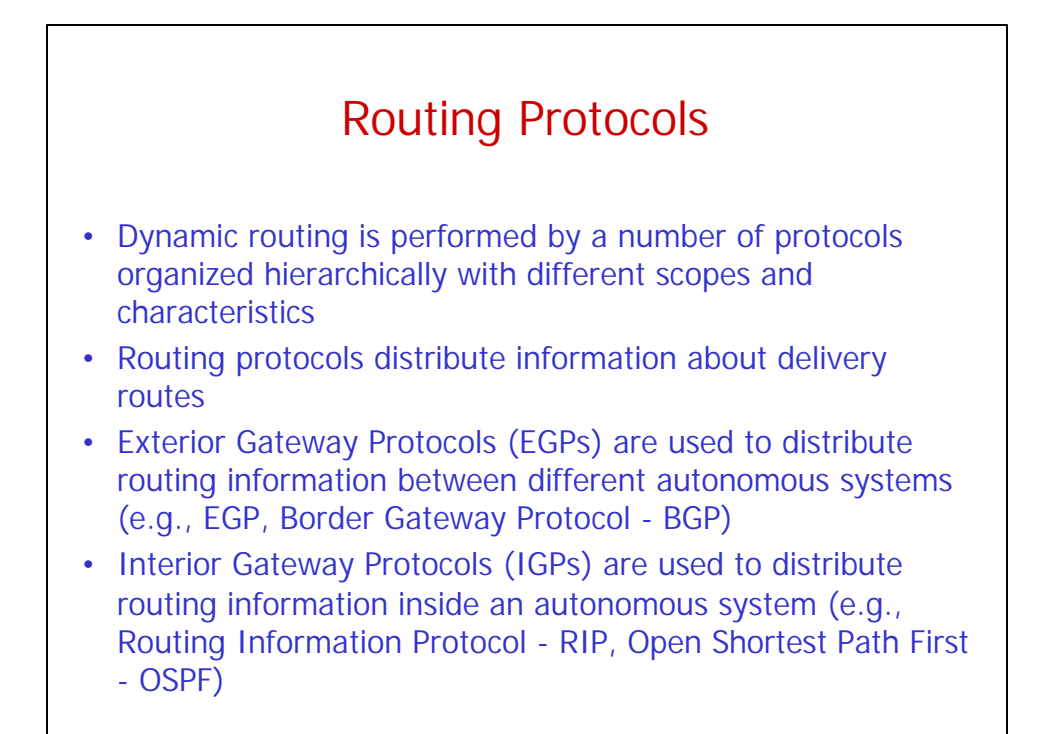

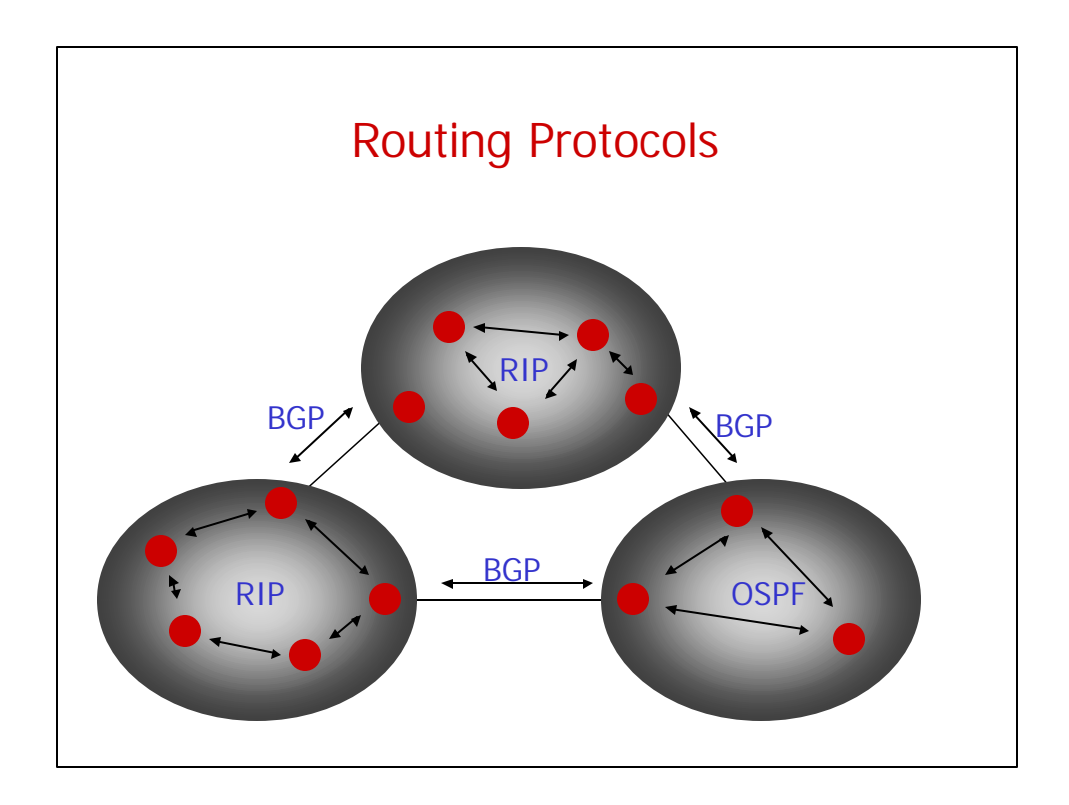

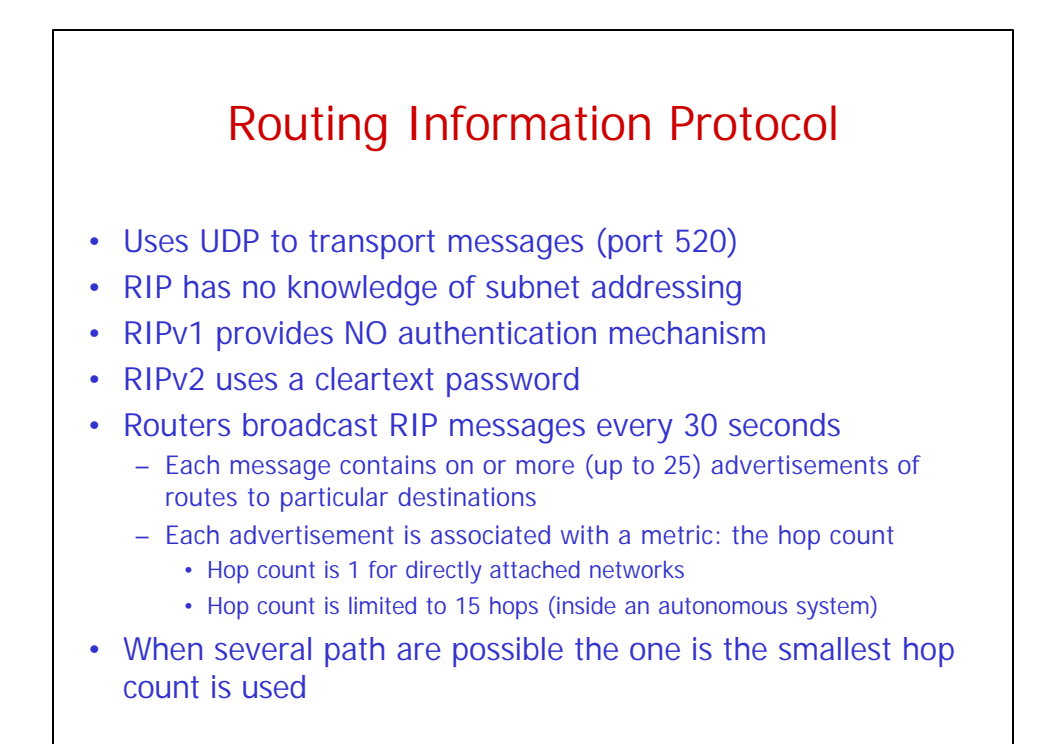

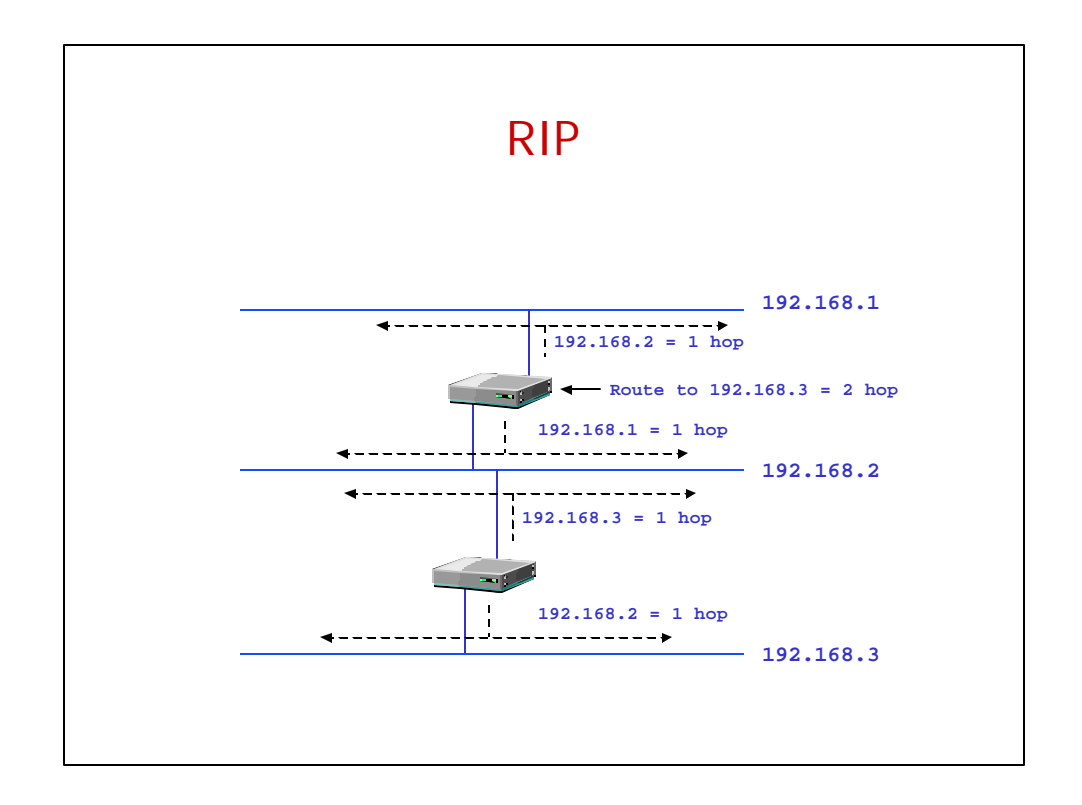

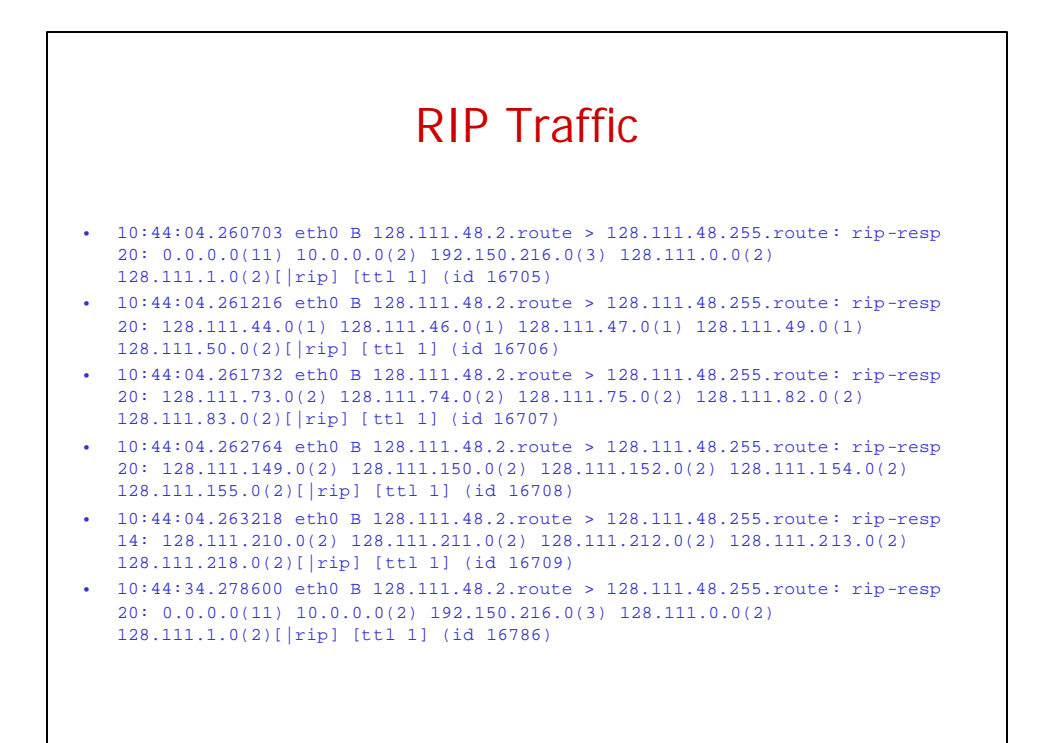

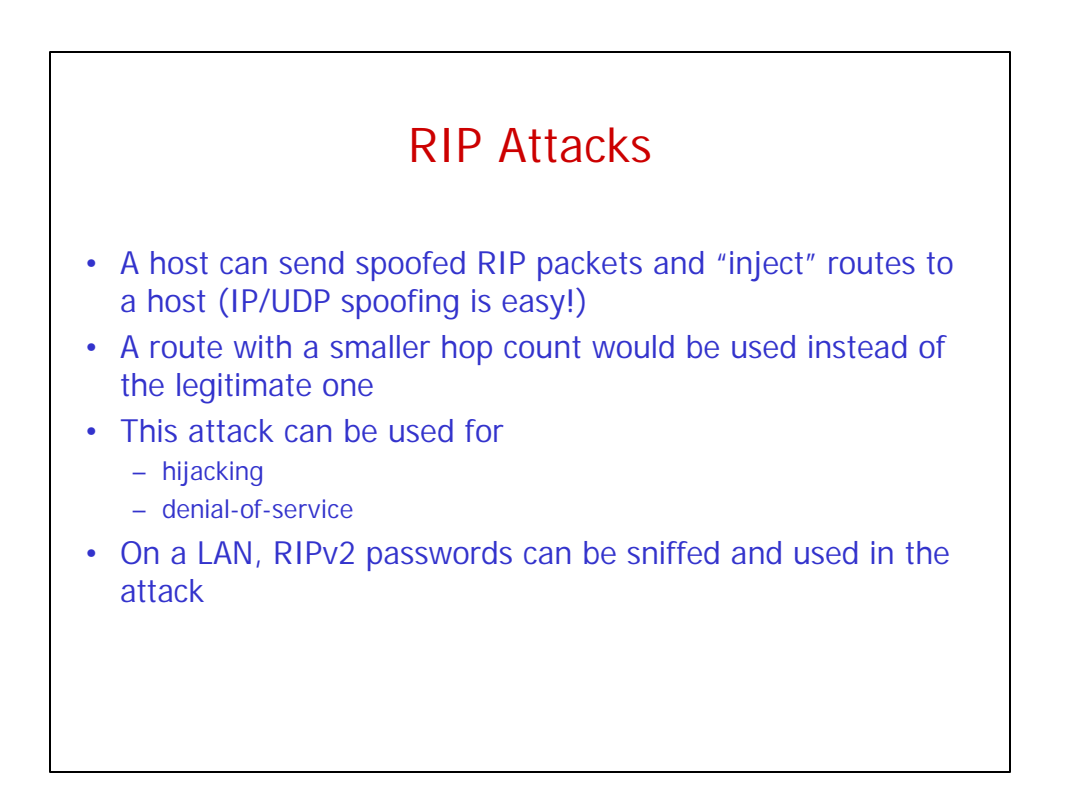

## Open Shortest Path First

- Uses IP directly
- Instead of hop counts it uses a link-state information
	- Each router test the the status of its link to each of its neighbors
	- Then, it sends this information to its other neighbors
- It uses multicast for traffic delivery (instead of broadcast)
- It provides a cleartext password authentication mechanism